MS--Office 28 PDF

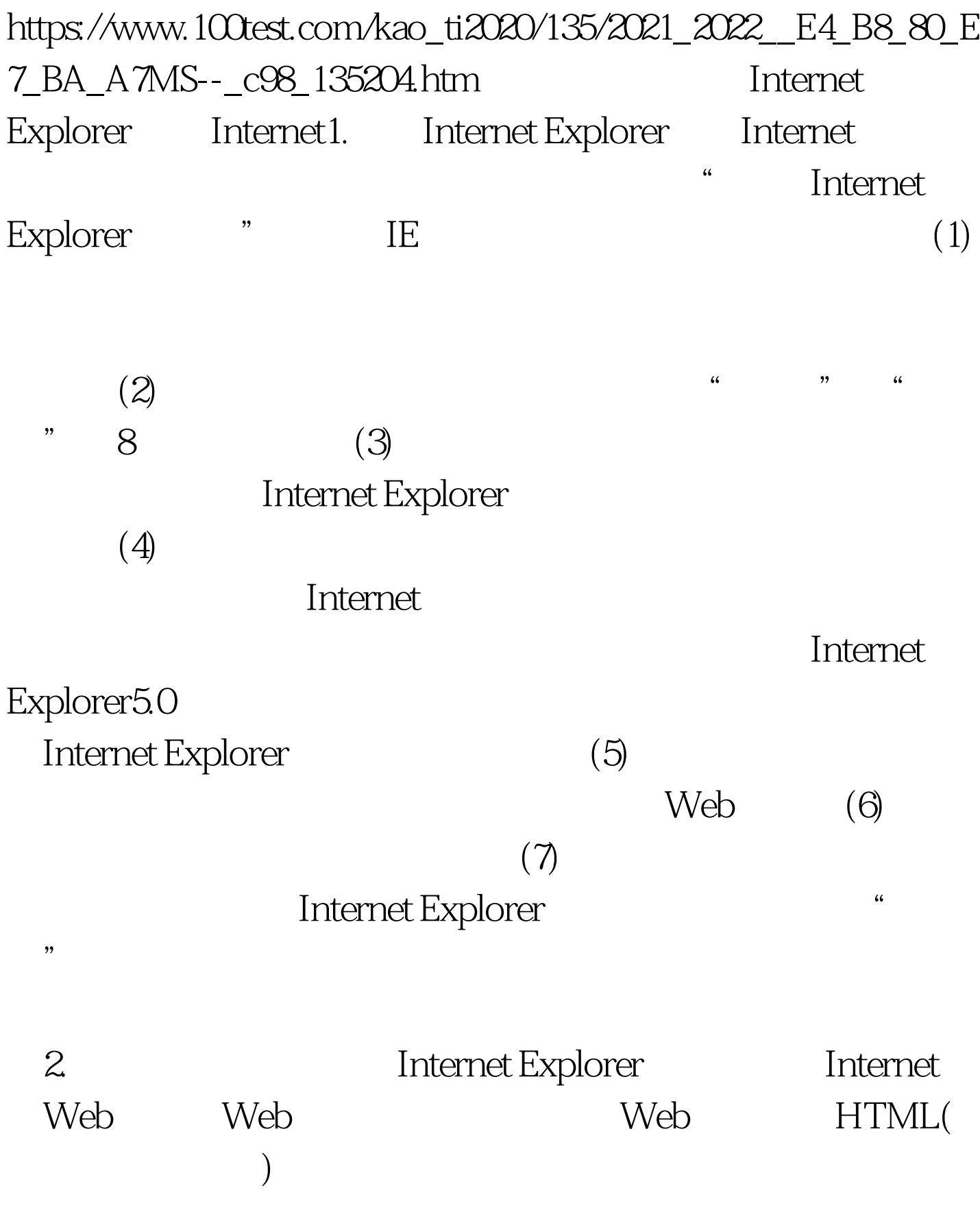

## WWW WWW http(Hypertext transport Protocol)

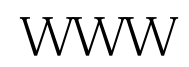

 $(1)$ 

## "http://www.263.net/,

 $\alpha$ 

出线机轴, 输入线机 机电子 化二氧化物 医二氧化物 医二氧化物 医二氧化物 医二氧化物 医二氧化物 医二氧化物 医二氧化物 医二氧化物 医二氧化物 医二氧化物 医二氧化物 医二氧化物 医二氧化物 医二氧化物 医二氧化物 IE5.0 Internet Explorer  $\overline{a}$  , and  $\overline{a}$  , and  $\overline{a}$  , and  $\overline{a}$  , and  $\overline{a}$  , and  $\overline{a}$  , and  $\overline{a}$  , and  $\overline{a}$  , and  $\overline{a}$  , and  $\overline{a}$  , and  $\overline{a}$  , and  $\overline{a}$  , and  $\overline{a}$  , and  $\overline{a}$  , and  $\overline{a}$  ,

 $URL$ 

 $(2)$ 

 $\frac{44}{\pi}$  $\rm{I\!E}$  , and  $\rm{I\!E}$  and  $\rm{I\!E}$  and  $\rm{I\!E}$  and  $\rm{I\!E}$  and  $\rm{I\!E}$ 

 $\sim$  (3) IE  $\sim$ 后退"按钮:在标准按钮栏中单击"后退"按钮,可以使浏

 $\alpha$ , and the contract of  $\mathcal{L}$  and  $\mathcal{L}$  and  $\mathcal$  $\frac{1}{2}$  :  $\frac{1}{2}$  :  $\frac{1$  $\frac{1}{2}$  , and the contract of the contract of the contract of the contract of the contract of the contract of the contract of the contract of the contract of the contract of the contract of the contract of the contract

 $\mathcal{P}$ 

 $\mathcal{L}$  and  $\mathcal{L}$  and  $\mathcal{L}$  are the set of  $\mathcal{L}$  and  $\mathcal{L}$  and  $\mathcal{L}$  are the set of  $\mathcal{L}$  and  $\mathcal{L}$  are the set of  $\mathcal{L}$  and  $\mathcal{L}$  are the set of  $\mathcal{L}$  and  $\mathcal{L}$  are the set of  $\mathcal{L}$  a  $\mathbb{R}$  , we can also see Theorem . The second second second second second second second second second second second second second second second second second second second second second second second second second secon

 $\frac{1}{\sqrt{2}}$  $3\overline{3}$ 

 $(1)$  $\alpha$ 

 $\frac{1}{2}$  , and the contract of the contract of the contract of the contract of the contract of the contract of the contract of the contract of the contract of the contract of the contract of the contract of the contract  $\alpha$  and  $\alpha$  and  $\alpha$   $\frac{1}{2}$  and  $\frac{1}{2}$  and  $\frac{1}{2}$  a

 $\frac{1}{2}$  , and the set of the set of the set of the set of the set of the set of the set of the set of the set of the set of the set of the set of the set of the set of the set of the set of the set of the set of the set

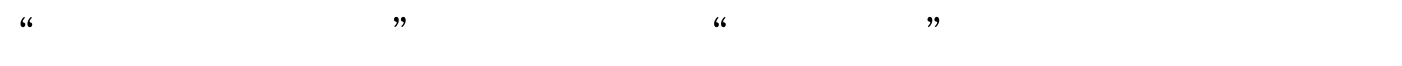

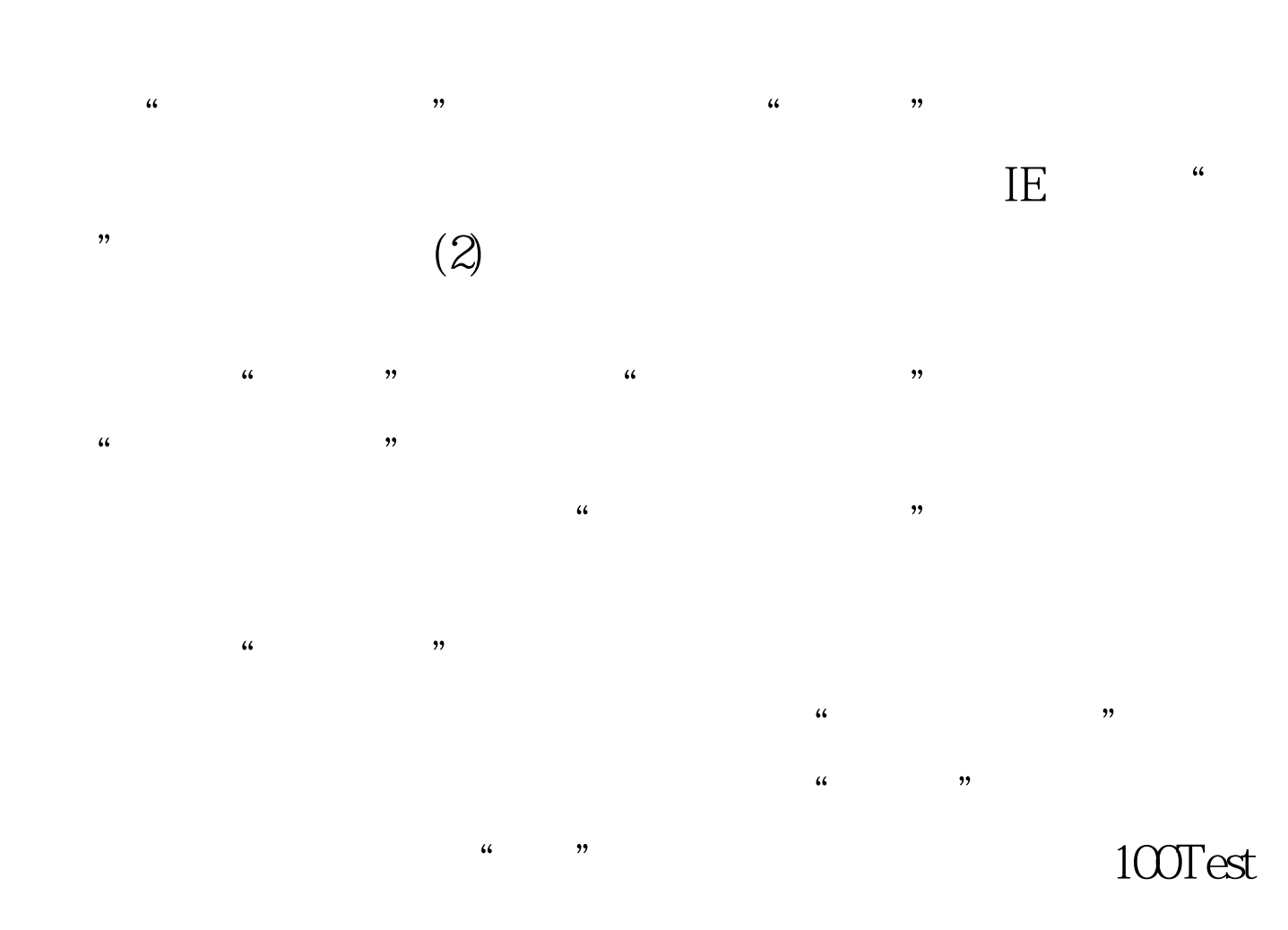

## www.100test.com